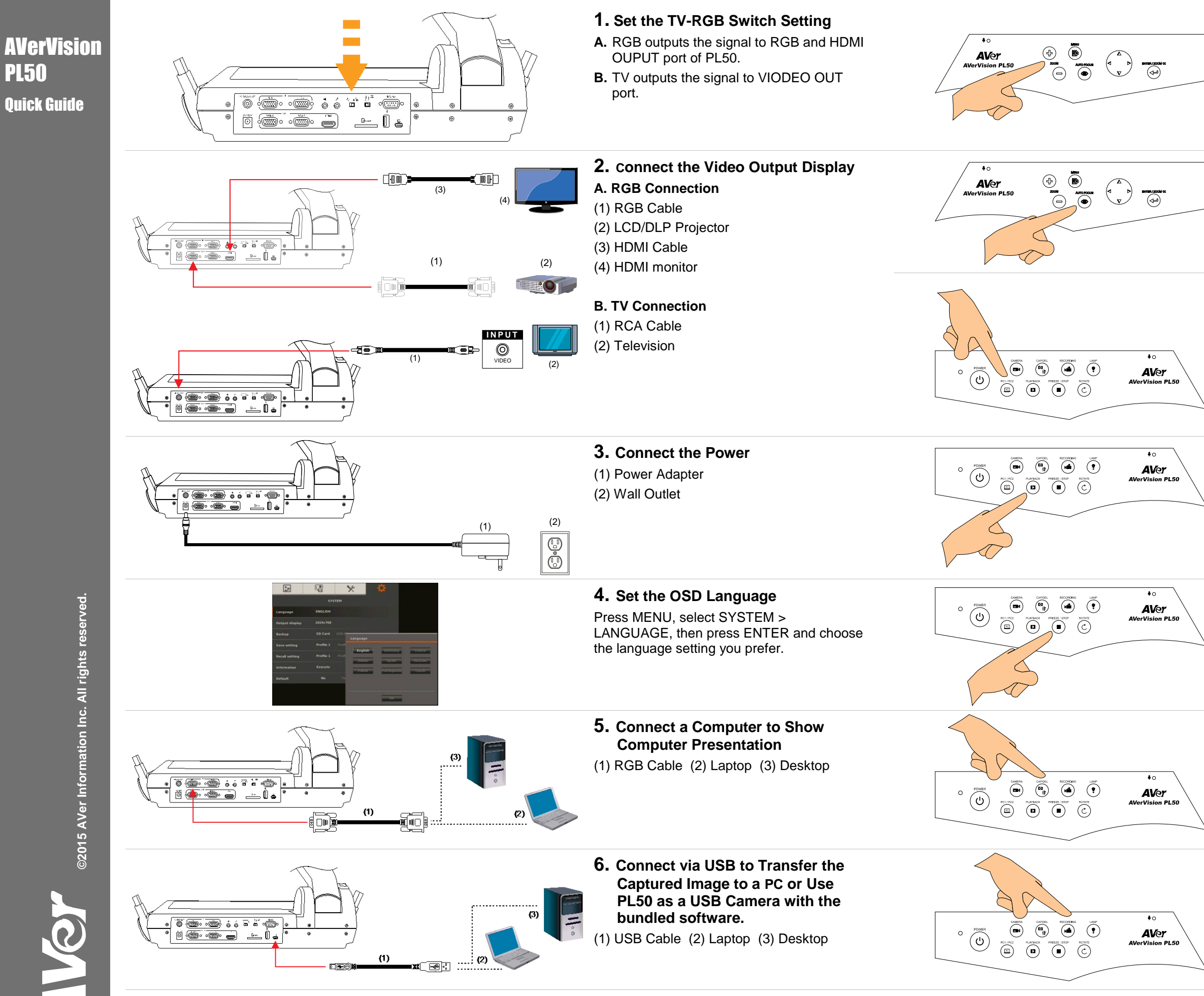

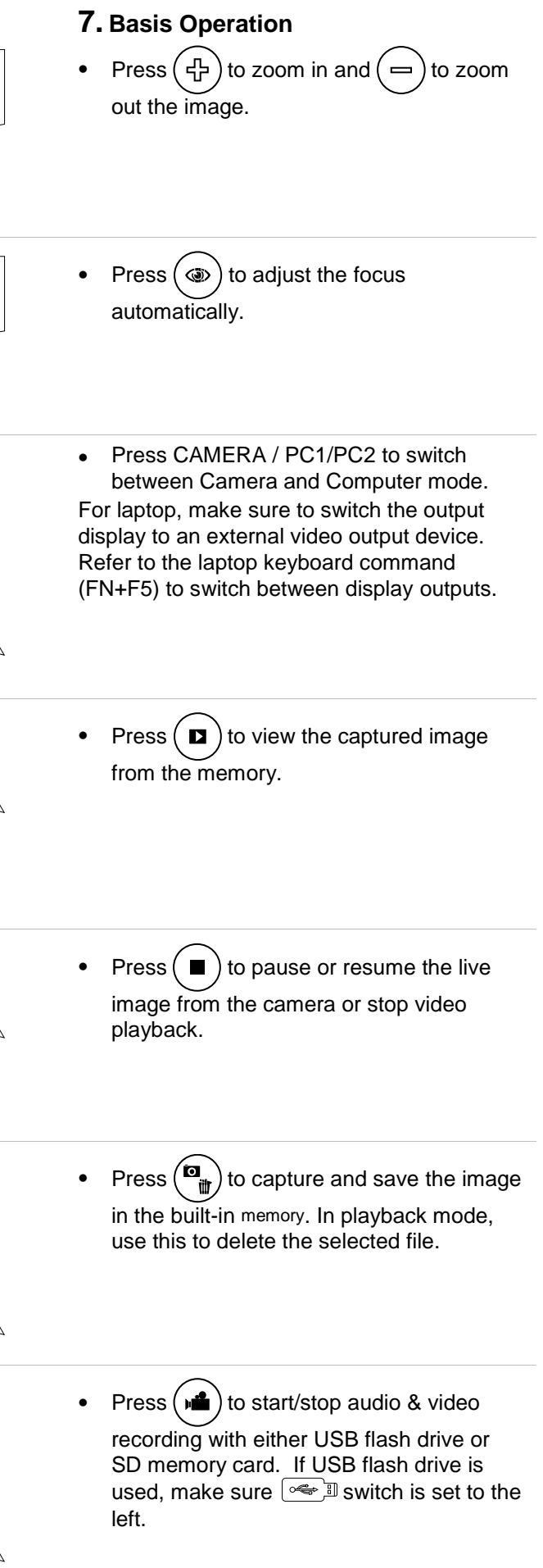

For User Manual and Software, please visit the link below. <http://averusa.com/classroom-technology/support/>

For Warranty information, please visit the link below. <http://www.averusa.com/classroom-technology/support/warranty.asp>